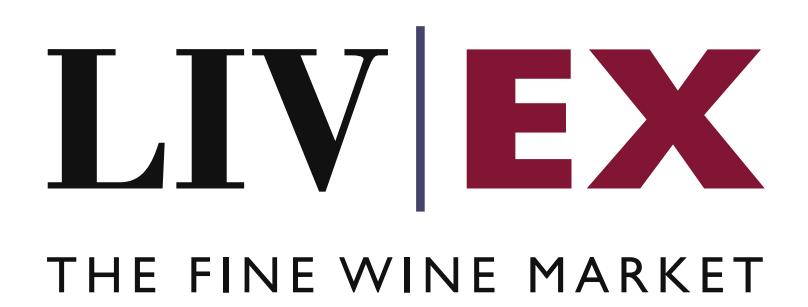

Photo View API v1

Document Revision 1.1 Date of Issue: 15 July 2020 Date of revision: 07 May 2021

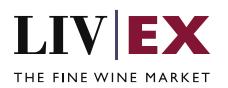

### **Table of Contents**

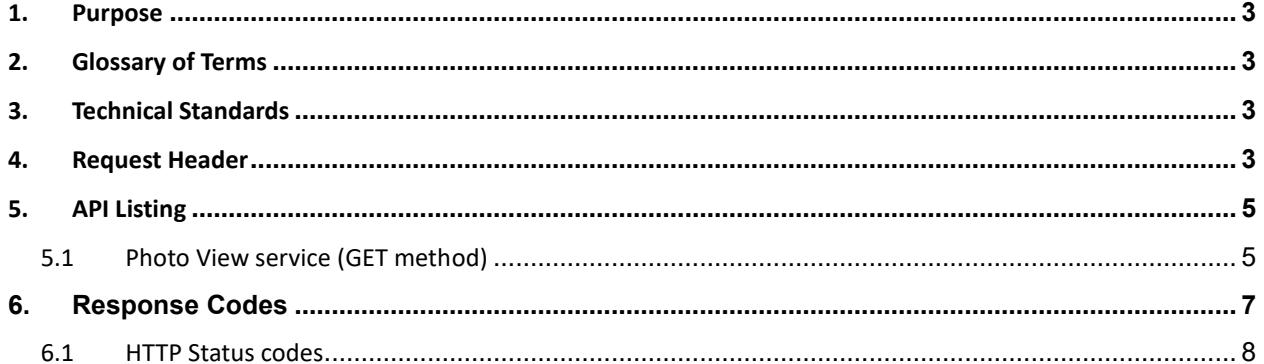

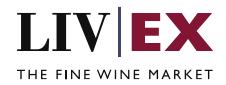

# <span id="page-2-0"></span>**1. Purpose**

To provide the API end point information and examples of the web services available for Photo View.

# <span id="page-2-1"></span>**2. Glossary of Terms**

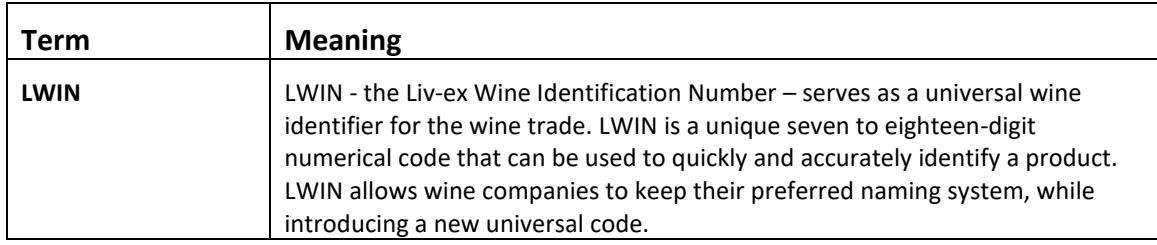

## <span id="page-2-2"></span>**3. Technical Standards**

- Permitted users will be issued with a unique token (CLIENT\_KEY) and password (CLIENT\_SECRET) combination to control the access for all the web services covered under Exchange Integration.
- The web services will consume and produce both XML and JSON. The user can provide the content type in the request header. If the user does not provide any information, then the default content type will be JSON.
- The service supports ISO 8601.
- The service only support HTTPS protocol for client and server communications.
- The API will support the following methods:
	- GET for read operation
- Pretty printing for output readability only is supported if required
- Compression for bandwidth savings are used
- Authentication mechanism will be custom based on CLIENT\_KEY and CLIENT\_SECRET
- The APIs will be accessible a[t https://api.liv-ex.com/](https://api.liv-ex.com/) followed by their specific base URIs

## <span id="page-2-3"></span>**4. Request Header**

This information will be used to authenticate valid access to the REST API. Each user will have to provide the following information in the request header. Please note that the API expects the 4 headers as listed within this documentation and submitting a request with additional headers may lead to errors and/or failed responses.

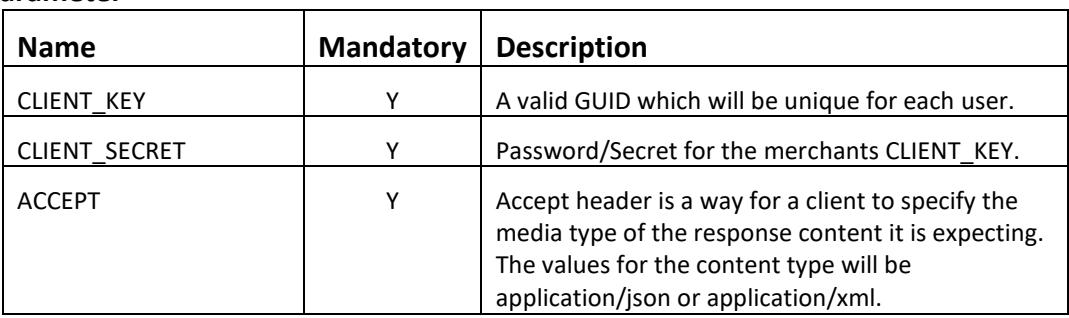

### **Parameter**

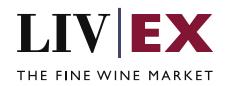

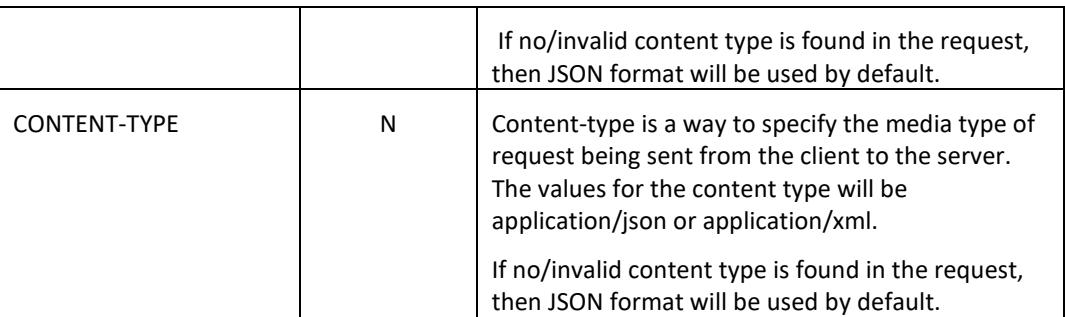

#### **Example header**

CLIENT\_KEY: 12A34BC56-DE7F-89G0-H1J2345K678L CLIENT\_SECRET: dummy\_password ACCEPT: application/json CONTENT-TYPE: application/json

#### **Invalid header (JSON response)**

```
{
 "status": "Unauthorized",
 "httpCode": "401",
 "message": "Unauthorized",
    "internalErrorCode": null,
    "apiInfo": {
        "version": "1.0",
 "timestamp": 1554364615297,
 "provider": "Liv-ex"
    }
}
```
#### **Invalid header (XML response)**

```
<?xml version="1.0" encoding="UTF-8" standalone="yes"?>
<Response xmlns:xsi="http://www.w3.org/2001/XMLSchema-instance" 
xsi:schemaLocation="https://aby-qa-api.liv-ex.com/v1 https://aby-qa-api.liv-
ex.com/schema/v1/services.xsd">
     <Status>Unauthorized</Status>
     <HttpCode>401</HttpCode>
     <Message>Unauthorized</Message>
     <InternalErrorCode xsi:nil="true"/>
     <ApiInfo>
         <Version>1.0</Version>
         <Timestamp>2019-04-04T12:02:37.092+01:00</Timestamp>
         <Provider>Liv-ex</Provider>
     </ApiInfo>
</Response>
```
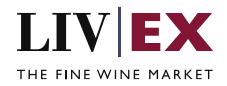

# **5. API Listing**

### <span id="page-4-0"></span>**5.1 Photo View service (GET method)**

### **Description**

This service allows users to view all available photos which belong to the calling merchant.

### **Base URI**

### /photo/v1/photoView

### **URI Pagination Parameters**

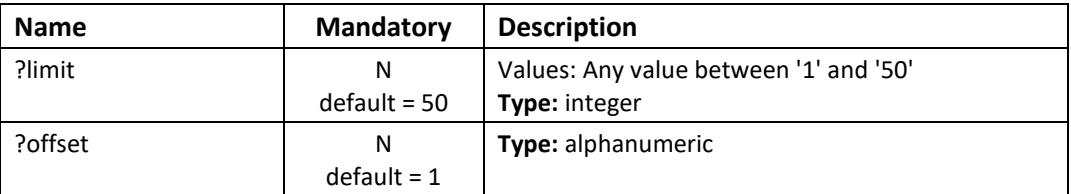

### **Response parameters**

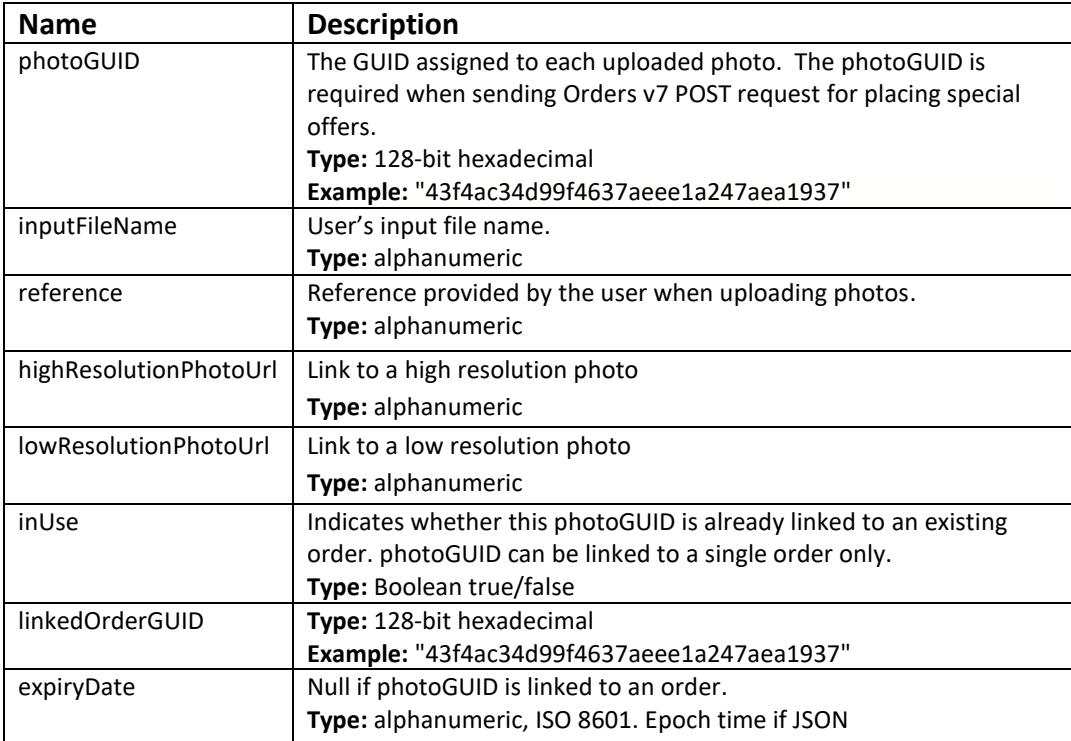

### **JSON Response**

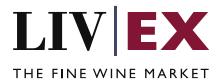

The response is sent per request.

```
{
     "status": "OK",
     "httpCode": "200",
     "message": "Request completed successfully",
     "internalErrorCode": "R001",
     "apiInfo": {
         "version": "1.0",
         "timestamp": 1594822844097,
         "provider": "Liv-ex"
     },
     "pageInfo": {
         "totalResults": 2,
 "limit": 50,
 "offset": 1
 },
     "photoView": [
         {
              "photoGUID": "43f4ac34d99f4637aeee1a247aea1937",
              "inputFileName": "14BRA750DOM_01.png",
              "reference": "test",
              "highResolutionPhotoUrl": 
"https://dcoygdx2udjif.cloudfront.net/org/43f4ac34d99f4637aeee1a247aea1937.png?Expires=1
594826443&Signature=0IqU6qUpoRP- ",
              "lowResolutionPhotoUrl": 
"https://dcoygdx2udjif.cloudfront.net/mod/43f4ac34d99f4637aeee1a247aea1937.png?Expires=1
594826443&Signature=RGvCXcxC-3v130W53lxn4lo~PfA1RDbJI2ZLEgrrJnddK5sRq7mg8HwSMQII4~qi-
4y6gKD4edj226QrKBJ6iJsjTPX3RTr734DL27Y8oXxz4bnRqHpqRiAW34g7GyI~x7Gk7JJnWXcU2W~pT4KRx5hL7 
",
              "inUse": true,
              "linkedOrderGUID": "a960a452-c51e-4c8a-bdd8-94c5066ae687",
              "expiryDate": null
         },
\overline{\mathcal{L}} "photoGUID": "381705ed788a4a0c9ad10381d5319ee9",
              "inputFileName": "Test_01.png",
              "reference": "test 2",
              "highResolutionPhotoUrl": 
"https://dcoygdx2udjif.cloudfront.net/org/43f4ac34d99f4637aeee1a247aea1937.png?Expires=1
594826443&Signature=0IqU6qUpoRP- ",
              "lowResolutionPhotoUrl": 
"https://dcoygdx2udjif.cloudfront.net/mod/43f4ac34d99f4637aeee1a247aea1937.png?Expires=1
594826443&Signature=RGvCXcxC-3v130W53lxn4lo~PfA1RDbJI2ZLEgrrJnddK5sRq7mg8HwSMQII4~qi-
4y6gKD4edj226QrKBJ6iJsjTPX3RTr734DL27Y8oXxz4bnRqHpqRiAW34g7GyI~x7Gk7JJnWXcU2W~pT4KRx5hL7 
 ",
              "inUse": false,
              "linkedOrderGUID": null,
              "expiryDate": 1594965600000
         }
     ],
      "errors": null
}
```
### **XML Response**

The response is sent per request.

```
<?xml version="1.0" encoding="UTF-8" standalone="yes"?>
<photoViewResponses>
     <Status>OK</Status>
     <HttpCode>200</HttpCode>
     <Message>Request completed successfully</Message>
```
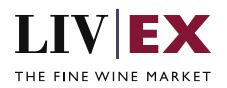

```
 <InternalErrorCode>R001</InternalErrorCode>
     <ApiInfo>
         <Version>1.0</Version>
         <Timestamp>2020-07-15T15:18:35.798Z</Timestamp>
         <Provider>Liv-ex</Provider>
     </ApiInfo>
     <pageInfo>
        <totalResults>2</totalResults>
         <limit>50</limit>
         <offset>1</offset>
     </pageInfo>
     <photoView>
         <photoGUID>43f4ac34d99f4637aeee1a247aea1937</photoGUID>
         <inputFileName>14BRA750DOM_01.png</inputFileName>
         <reference>test</reference>
<highResolutionPhotoUrl>https://dcoygdx2udjif.cloudfront.net/org/43f4ac34d99f4637aeee1a2
47aea1937.png?Expires=1594829915&Signature=UN7YFKHERQKk4bi3Id0txdCtze03UTNAxgRmvcSDj
FvfSGwXEdArfLCUx0tMBROGqS4H3R7XA</highResolutionPhotoUrl>
<lowResolutionPhotoUrl>https://dcoygdx2udjif.cloudfront.net/mod/43f4ac34d99f4637aeee1a24
7aea1937.png?Expires=1594829915&Signature=rnXQZzuSgB0C1px-
E07vVogYWyh61G5dFYUcTm0reBzNo2AjDNnR3Ix2EnmgGa7K-uQ78-zLy~4rR95NN&Key-Pair-
Id=APKAIDBHABKBT2H3R7XA</lowResolutionPhotoUrl>
         <inUse>true</inUse>
         <linkedOrderGUID>a960a452-c51e-4c8a-bdd8-94c5066ae687</linkedOrderGUID>
     </photoView>
     <photoView>
         <photoGUID>83da7a47330a4437a073179dfe1f4ef9</photoGUID>
        <inputFileName>10112471997 1.JPG</inputFileName>
         <reference> test 2</reference>
<highResolutionPhotoUrl>https://dcoygdx2udjif.cloudfront.net/org/83da7a47330a4437a073179
dfe1f4ef9.JPG?Expires=1594829915&Signature=JF49uv~dUuP657J-
30qY4iFPBpWp2SGaYxx05seFDkWVHMiZXztSm34OCkN31r0v3WfbqIoaBjey-Pair-
Id=APKAIDBHABKBT2H3R7XA</highResolutionPhotoUrl>
<lowResolutionPhotoUrl>https://dcoygdx2udjif.cloudfront.net/mod/83da7a47330a4437a073179d
fe1f4ef9.JPG?Expires=1594829915&Signature=OGGqSa2oJnPBIjknbzzTVj6wCR6zQEYurCz7PwyHxd
QlBXIXrjn~lgl __&Key-Pair-Id=APKAIDBHABKBT2H3R7XA</lowResolutionPhotoUrl>
         <inUse>false</inUse>
         <expiryDate>2020-07-17T06:00:00Z</expiryDate>
     </photoView>
</photoViewResponses>
```
## <span id="page-6-0"></span>**6. Response Codes**

This section describes the response codes that will be returned by the Exchange Integration services.

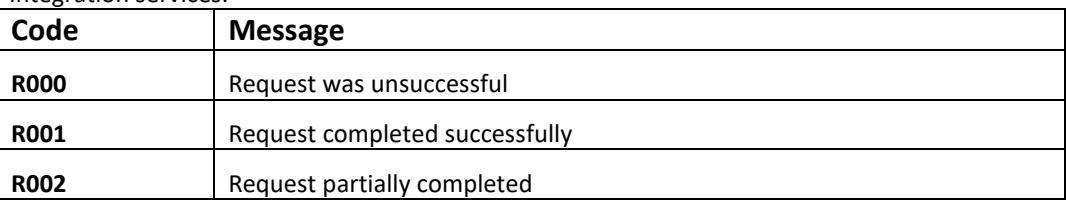

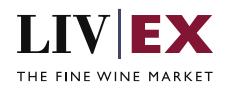

### <span id="page-7-0"></span>**6.1 HTTP Status codes**

HTTP defines a bunch of meaningful status codes that can be returned from our API. These can be leveraged to help our API Merchants/consumers route their responses accordingly:

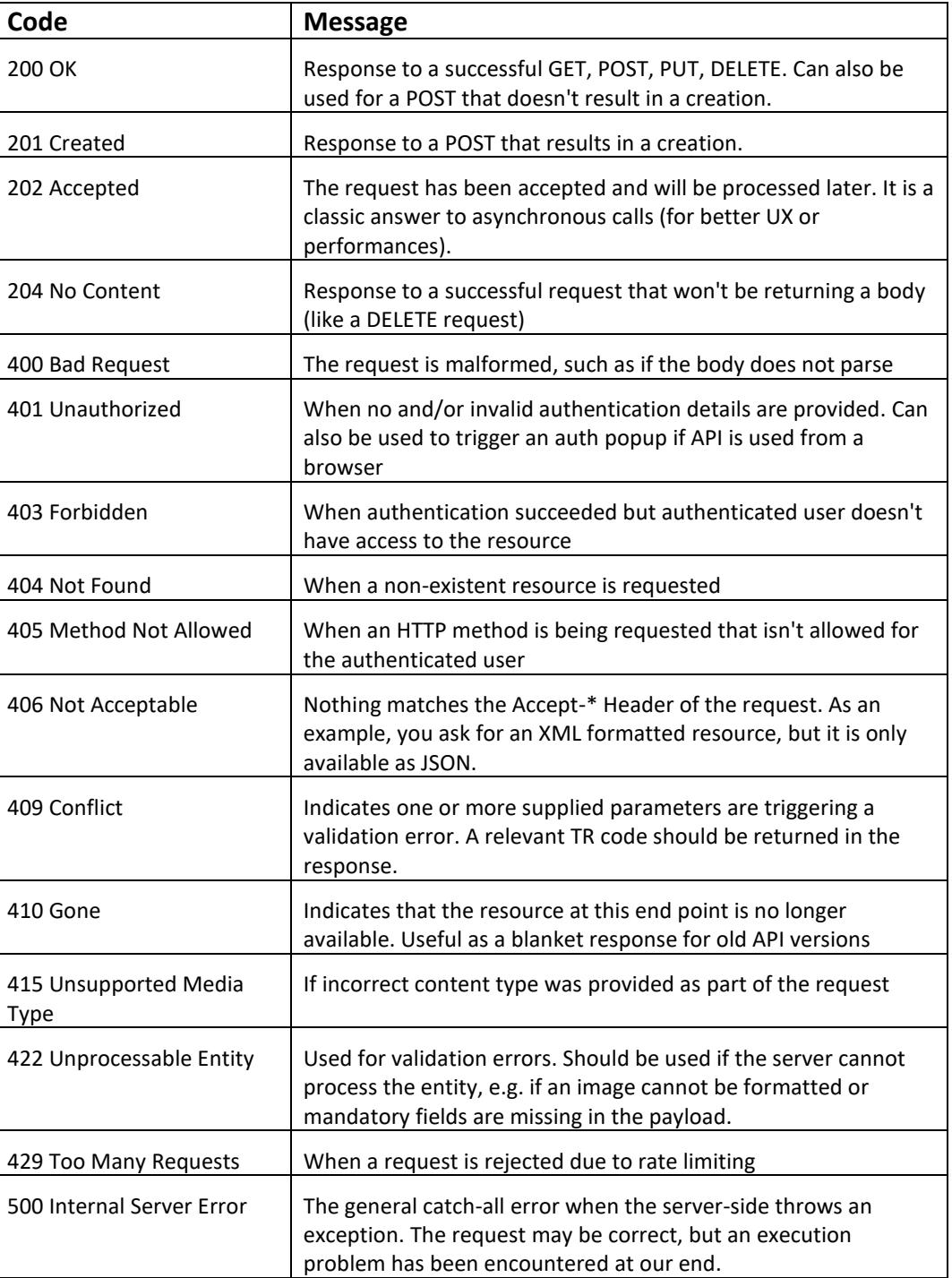

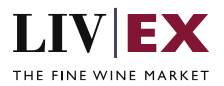